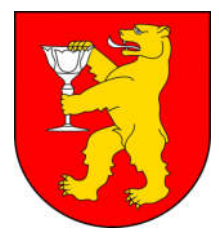

**Urząd Miejski w Stroniu Śląskim, 57-550 Stronie Śląskie, ul. Kościuszki 55 tel. 74/ 811-77-11 fax. 74/ 811-77-32** 

**e-mail:** gmina@stronie.pl www.stronie.pl **http://bip.stronie.dolnyslask.pl** 

**GBS w Strzelinie o/Stronie Śląskie 86 9588 0004 0000 1850 2000 0010**

Godziny pracy urzędu: od poniedziałku do piątku w godz. 7.30 – 15.30

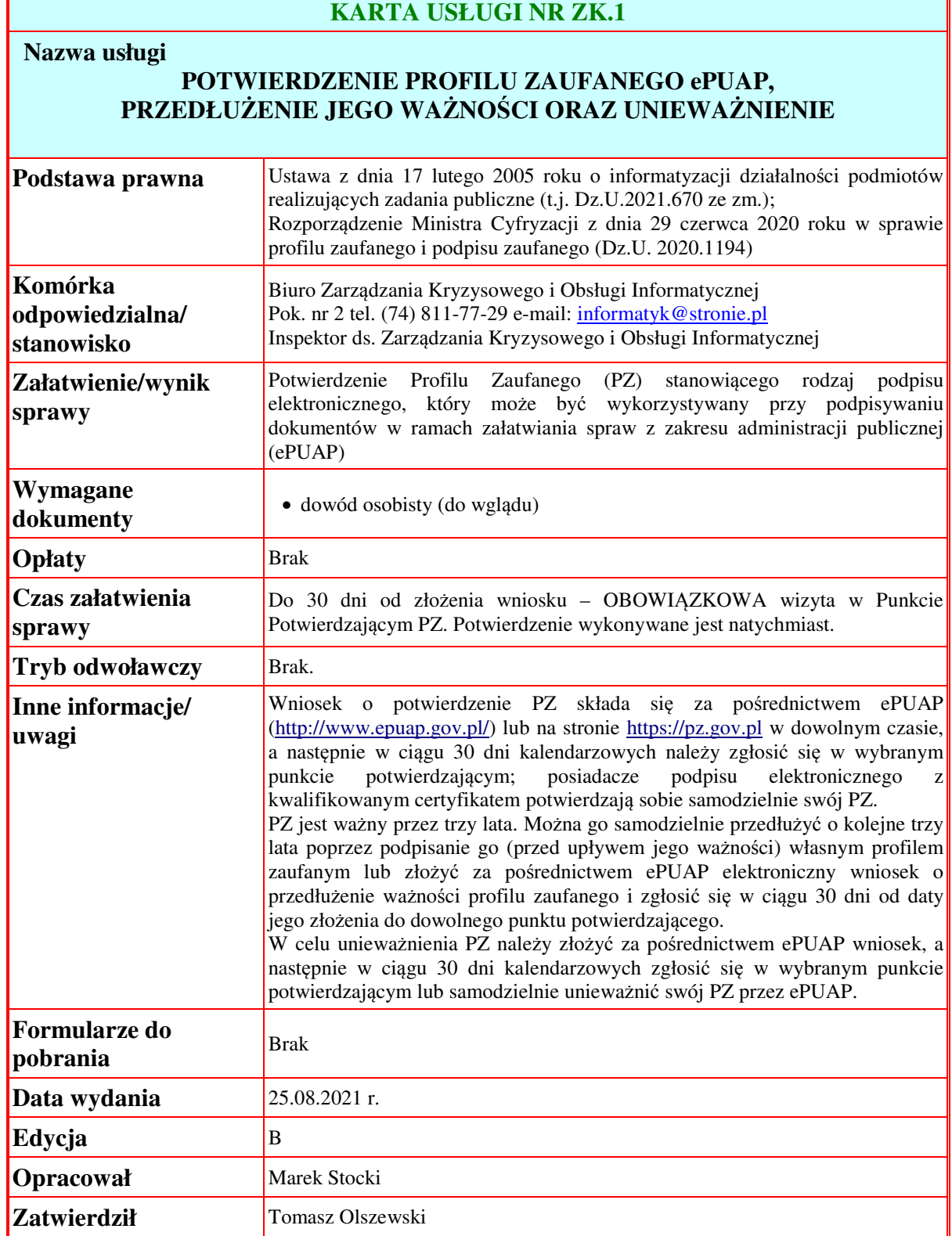